## **Closing Ratio Guide**

*To be used when running closing ratios from the Detailed Marketing & Sales Reports*

## **When calculating the closing percent (%) for the sales reps at your company, what matters most?**

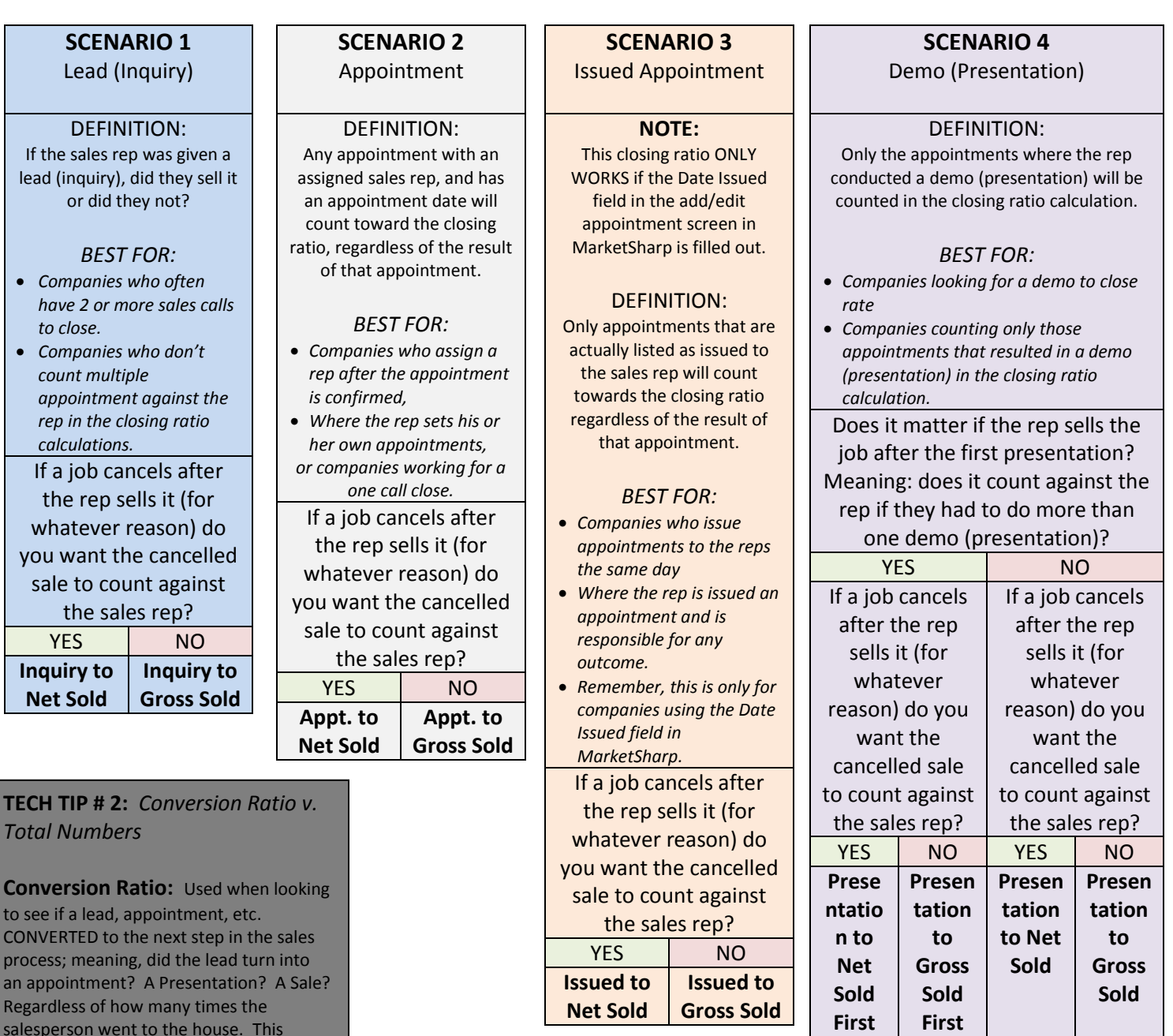

*Total Numbers*

Rega

reporting style is handy for lead source reports and marketing numbers.

see how MANY TIMES something happened during a time frame. How many appointments did this salesperson have? How many presentations did they actually do? This reporting style is handy for salesperson reports when multiple

appointments matter.

*more information.* 

**Total Numbers:** Used when looking to

*\*See the Report Columns Cheat Sheet for* 

**TECH TIP # 1:** *Don't forget about the "Filter Options" (aka: the date ranges).*

**Inquiry Date Range:** Best for companies looking for information about LEADS (inquiries) – Ex: for the leads (inquiries) that have come into our database, how many of those converted to sales? **Appointment Date Range:** Best for companies looking for information about APPOINTMENTS run during a time frame– Ex: how many APPOINTMENTS were run during this time and how many of those converted to sales?

**Call**

**Call**

**Appointment Set Date Range:** Best for companies looking for information about appointments SET during a time frame – Ex: how many appointments were SET during a specific time and did they turn into sales?